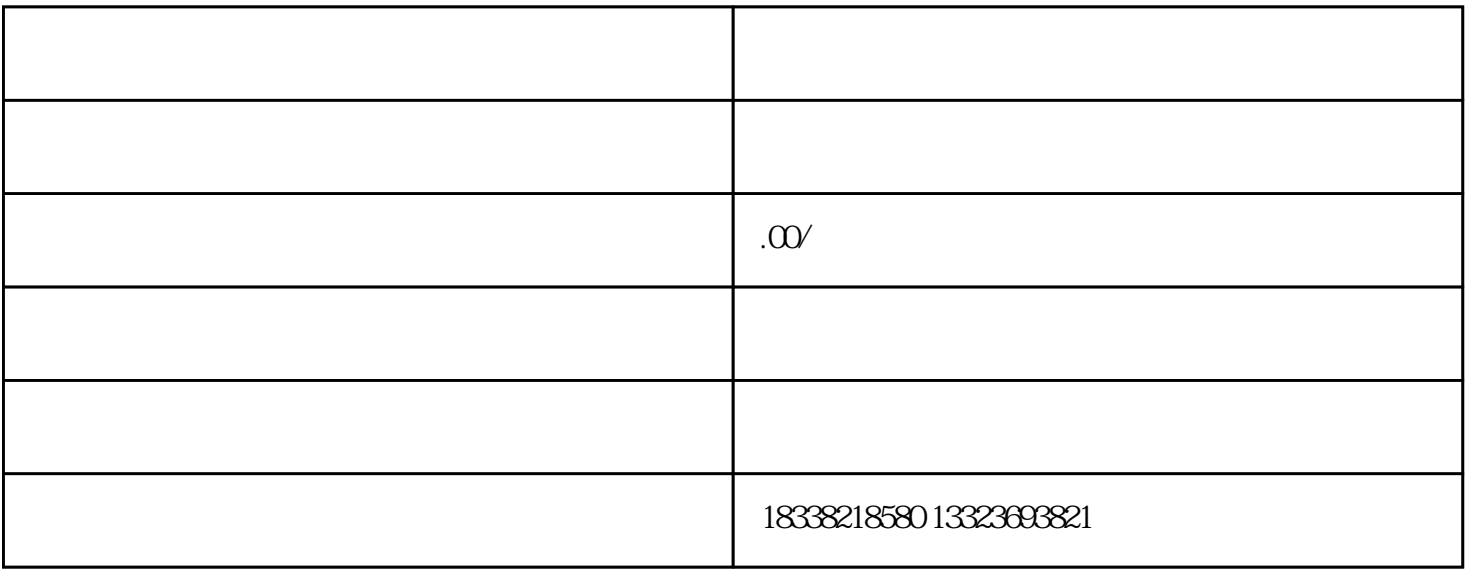

 $\frac{1}{\sqrt{2\pi}}$ 

 $\frac{1}{2}$ ,  $\frac{2}{3}$ ,  $\frac{1}{1}$ 

 $\overline{\phantom{a}}$